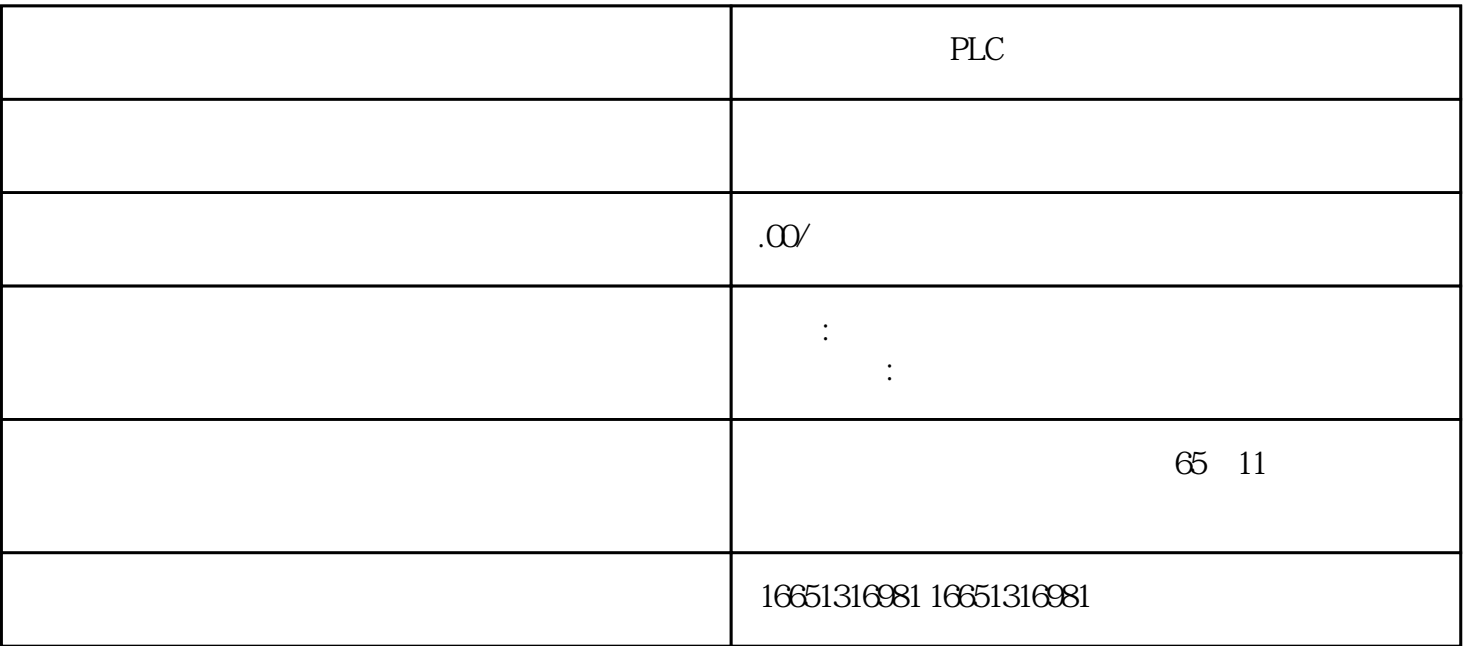

**PLC** 

 $\mathcal{A}$ 

**SIEMENS** 

1 SIMATIC S7 PLC S7-200 S7-1200 S7-300 S7-400 ET-200

2 LOGO 230RC 230RCO 230RCL 24RC 24RCL

3 SITOP 24V DC 1.3A 25A 3A 5A 10A 20A 40A.

- 4 HMI TD200 TD400C K-TP OP177 TP177, MP277MP377, SIEMENS
- 5 MICROMASTER MM420 MM430 MM440 G110 G120.
- 6 6RA23 6RA24 6RA28 6RA70 6SE70
- 7 SINUMERIK:801 802S 802D 802DSL 810D 840D 611U S120

 $MPI$ 

 $1$  MPI

 $2$  MPI

3 MPI

S7-300PLC MPI 1 MPI

 $\overline{1}$  $\overline{c}$ 

西门子PLC输入继电器用来接受外部传感器或开关元件发来的信号,是专设的输入过程映像寄存器。它  $CPU$  $4$ 

西门子PLC的网络是适合不同的控制需要制定的,也为各个网络层次之间提供了互连模块或装置,利用

S7 PLC 3

一级为远程I/O链路,负责与现场设备通信,在远程I/O链路中配置周期I/O通信机制。中间一级为Profibus

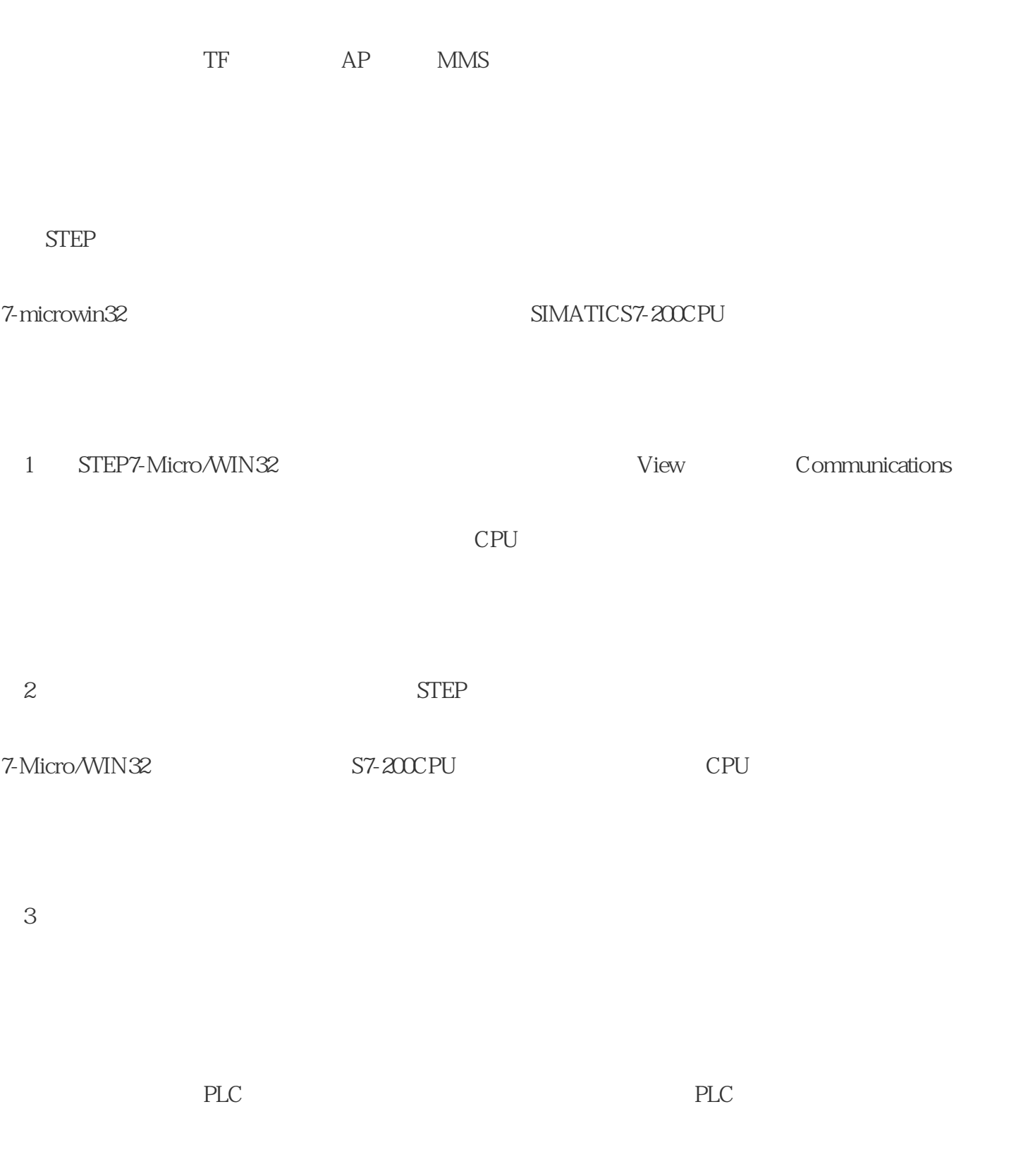

 $\frac{8023}{8023}$ 

(1) the contract of the System System System  $\sim$  View System System

 $Block$ 

(2) Port s OK

Apply OK